# **Exploitation d'une BD** CM4 : SQL avancé et OLAP

Mickaël Martin Nevot

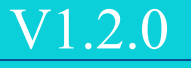

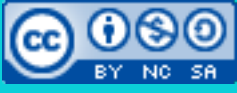

Cette œuvre est mise à disposition selon les termes de la

licence Creative Commons Attribution - [Pas d'Utilisation Commerciale -](http://creativecommons.org/licenses/by-nc-sa/3.0/) Partage à l'Identique

[3.0 non transposé.](http://creativecommons.org/licenses/by-nc-sa/3.0/)

# Rappel : opérateurs SQL

Opérateurs

ensemblistes

- Projection
- Sélection
- Union
- Différence
- Intersection •
- Produit cartésien
- Jointure
- **Division**

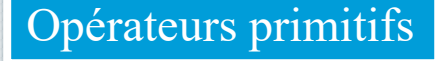

Opérateurs dérivés

# Partitionnement (sous-tables)

 Partitionner les données afin d'effectuer des calculs par ensemble de données groupées :

SELECT prenom, COUNT(\*) FROM Etudiant WHERE sexe = 'M' GROUP BY prenom;

> On obtient autant de partitions que de valeurs distinctes dans l'ensemble d'attributs de la clause GROUP BY

### Partitionnement avec condition de sélection :

SELECT prenom, COUNT(\*) FROM Etudiant WHERE sexe = 'M' GROUP BY prenom HAVING COUNT (DISTINCT ide)  $>= 2;$ 

Les agrégations s'appliquent à chaque valeur de l'ensemble de la clause SELECT

**Règle d'or** : tous les attributs non agrégés projetés dans un SELECT **doivent** figurer dans le GROUP BY, et **inversement**

### Partitionnement

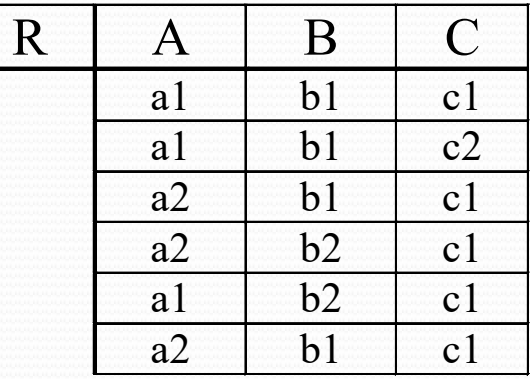

SELECT A, B, COUNT $(*)$ FROM R GROUP BY A, B;

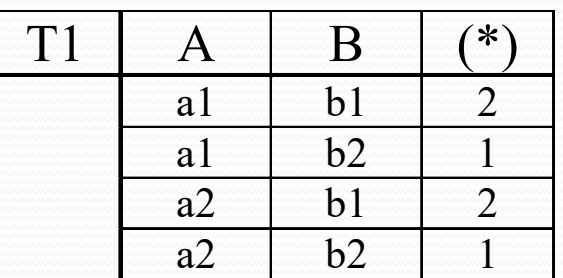

SELECT C, A, COUNT $(*)$ FROM R GROUP BY C, A;

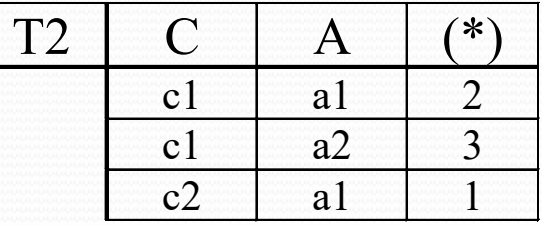

# Sous-requêtes

- Sous-requête (sous-interrogation) dans une autre clause que WHERE :
	- SELECT :

```
SELECT DISTINCT ids, (SELECT AVG(duree) FROM Convention WHERE ids = 8) AS "Diff" 
FROM Convention
WHERE ids = 34;
```
#### • FROM : table imbriquée

SELECT MAX(avgd) AS summ FROM (SELECT ids, AVG(duree) AS avgd FROM Convention GROUP BY ids) T;

#### HAVING :

```
SELECT annee, COUNT(*)
FROM Etudiant WHERE sexe = 'M'
GROUP BY annee
HAVING COUNT (DISTINCT ide) >=( SELECT COUNT(*) FROM Convention WHERE ide = 8);
                                                    Alias obligatoire dans ce cas
```
Il est important de distinguer les sous-requêtes qui retournent une seule valeur des sous requêtes qui retournent plusieurs valeurs

## Expressions conditionnelles

#### CASE : recomposition contextuelle des données

SELECT CASE TO CHAR(datec, 'MM') WHEN '03' THEN 'Mars' WHEN '04' THEN 'Avril' WHEN '05' THEN 'Mai' END AS mois, COUNT(DISTINCT ide) AS nombre FROM Convention WHERE TO CHAR(datec, 'MM') IN ('03', '04', '05') GROUP BY datec; Branchement

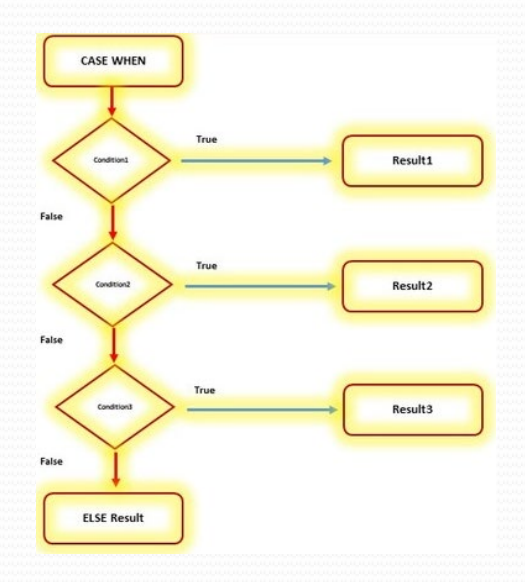

# Gestion des valeurs nulles

- Renvoi le premier argument non nul (condition) :
	- NVL : évalue toujours les deux arguments SELECT ide, ids, NVL(date\_deb, TO\_DATE('2021-06-01', 'YYYY-MM-DD')) FROM Convention;
	- COALESCE : stop l'évaluation après le premier argument non nul SELECT ide, ids, COALESCE(date\_deb, TO\_DATE('2021-06-01', 'YYYY-MM-DD')) FROM Convention; À la norme
- Avec les fonctions d'agrégation :

SELECT AVG(note) FROM Convention;

Valeurs nulles ignorées

### Avec les sous-requêtes :

SELECT \* FROM Etudiant WHERE prenom NOT IN (SELECT prenom FROM Personnel WHERE prenom IS NOT NULL);

Ici, sans le prédicat de la sous-requête, le prédicat de la requête principale est évalué à faux même s'il n'y a qu'une seule valeur nulle dans la sous-requête

# Jointures externes

- Permet de récupérer les tuples de la jointure interne **plus** certains tuples sans correspondance dans au moins l'une des relations jointes :
	- Jointure interne
	- Jointure externe gauche
	- Jointure externe droite
	- Jointure externe complète

Table 1 Table 2 R Table 1 Table 2 R Table 1 Table 2 R Permet d'extraire des tuples ne répondant pas aux critères de jointure (interne) Table subordonnée **Table 1** Table 2 Table dominante

Table 1 Table 2

## Jointures externes

#### Jointure interne

-- Donner les noms des étudiants nés en 2001 et ayant réalisé (au moins) un stage en

-- entreprise ainsi que sa durée.

SELECT nom, duree

FROM Etudiant E INNER JOIN Convention C

ON  $E$ ,  $ide = C$ ,  $ide$ WHERE TO\_CHAR(daten, 'YYYY') = '2001';

### Jointure externe gauche

```
-- Quels sont les noms des étudiants nés en 2001, qu'ils aient ou non réalisé un 
-- stage en entreprise, ainsi que sa durée (s'il est réalisé).
SELECT nom, duree
FROM Etudiant E LEFT OUTER JOIN Convention C
  ON E.ide = C.ide
WHERE TO CHAR(daten, 'YYYY') = '2001';
-- O<sub>11</sub>SELECT nom, duree
FROM Etudiant E, Convention C
WHERE E.ide = C.ide (+) \leftarrowAND TO_CHAR(daten, 'YYYY') = '2001';
                                                  (+) du côté opposé à la jointure 
                                                 externe (pas normalisé)
```
Jointure externe droite (symétrique)

## Jointures externes

#### Jointure externe complète (bilatérale)

```
-- Jointure interne : donner les noms des étudiants et des sociétés dont l'adresse
-- est la même (tout en étant différente d'Aix_en_Pce).
SELECT E.nom AS nome, S.nom AS noms, E.adresse AS adr
FROM Etudiant E INNER JOIN Societe S
  ON E.adresse = S.adresse
WHERE E.adresse \langle \rangle 'Aix en Pce';
```

```
-- Jointure externe complète : donner les noms des étudiants et des sociétés ainsi
-- que leurs adresses, quelles que soient ces adresses (mais différentes d'Aix_en_Pce
-- et associées à tous les étudiants référencés).
SELECT E.nom AS nome, S.nom AS noms, E.adresse AS adr
FROM Etudiant E FULL OUTER JOIN Societe S
 ON E.adresse = S.adresse
WHERE E.adresse \langle \rangle 'Aix en Pce' OR E.adresse IS NULL;
```
NULL<sub>L</sub>

12 53 61

 $\overline{\phantom{1}19}$ 

2

69

4

7

# Recherche récursive

-- Racines de l'arbre. SELECT employe FROM Organigramme WHERE responsable IS NULL;

-- Feuilles de l'arbre. SELECT employe FROM Organigramme WHERE employe NOT IN (SELECT responsable FROM Organigramme WHERE responsable IS NOT NULL);

### • Parcours père-fils :

Syntaxe : SELECT [...] CONNECT BY pere = PRIOR fils [AND cond] [START WITH start] SELECT [...] CONNECT BY PRIOR fils = pere [AND cond] [START WITH start]

#### Parcours fils-père :

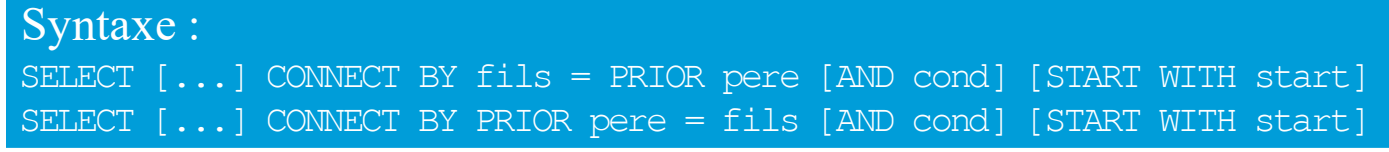

# Recherche récursive

-- Employés (directs et indirects) du personnel n°2. SELECT employe, level FROM Organigramme CONNECT BY responsable = PRIOR employe START WITH employe =  $2$ ; Propriété système donnant le numéro des niveaux

```
-- Employés du personnel n°2 à l'exception de l'employé n°4.
SELECT LPAD('-', 2 * level, ' ') || employe
FROM Organigramme
WHERE employe <> 4
CONNECT BY responsable = PRIOR employe
START WITH employe = 2;
                                                 Affichage indenté
```

```
-- Employés du personnel n°2 à l'exception de l'employé n°4 et de ses employés.
SELECT employe
FROM Organigramme
CONNECT BY responsable = PRIOR employe
AND employe \langle 4
START WITH employe = 2;
```
## **Existence**

#### EXISTS : vrai si ensemble non nul

-- Quels sont les étudiants n'ayant réalisé aucun stage en entreprise ? SELECT ide FROM Etudiant WHERE NOT EXISTS ( SELECT \* FROM Convention -- ou SELECT ide FROM Convention WHERE Convention.ide = Etudiant.ide);

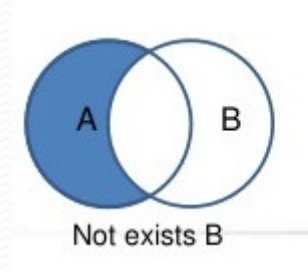

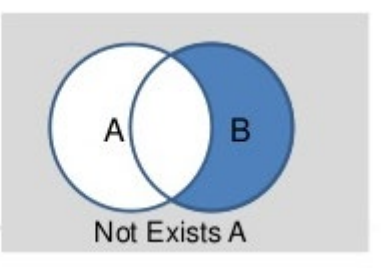

# Division

- Permet (généralement) d'obtenir les tuples d'une relation qui sont associés à **tous les** tuples d'une autre relation :
	- En SQL, le quantificateur ∀ n'existe pas
	- Il est remplacé par une double négation :  $\forall x, P(x) \Leftrightarrow \exists x, \exists P(x)$ 
		- « Un tuple A est en relation avec tous les enregistrements »
		- « Il n'existe pas de tuple qui n'est pas en relation avec le tuple  $A \rightarrow$

```
-- Trouver une société...
     ...qui a une convention avec tous les étudiants.
-- = ...telle qu'il n'existe pas d'étudiant qui n'a pas de convention avec cette société.
SELECT ids FROM Societe S
WHERE NOT EXISTS (
    SELECT ide FROM Etudiant E
    WHERE NOT EXISTS (
        SELECT * FROM Convention C
        WHERE C.ids = S.ids AND C.ide = E.ide));
```
# Division (par cardinalités)

 Après calcul du nombre d'éléments dans chaque ensemble, est extrait les éléments de même cardinalité

FROM Societe S INNER JOIN Convention C

Cette approche n'est pas toujours possible

ON  $S$ <sub>ids</sub> =  $C$ <sub>ids</sub>

GROUP BY S.ids

SELECT S.ids

HAVING COUNT(DISTINCT ide) = (SELECT COUNT(ide) FROM Etudiant E);

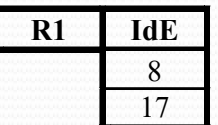

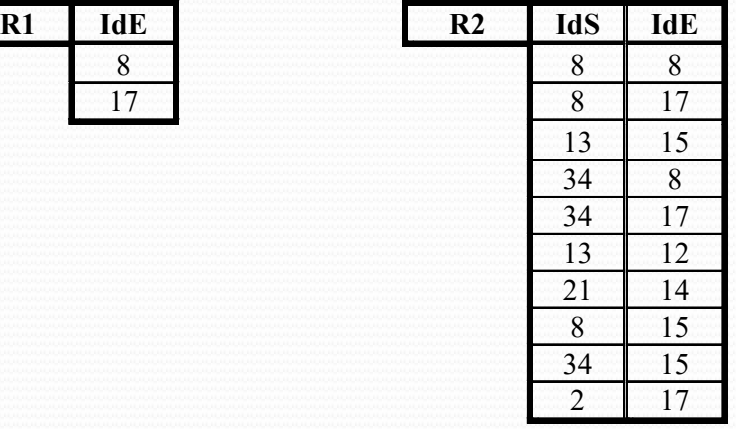

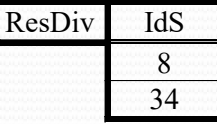

# Vue

- Relation virtuelle
- Regroupement **logique** de données D'une ou plusieurs relations
	- Pas de stockage distinct de l'existant
- Manipulable **comme** une relation ordinaire
- Spécification d'une vue avec une expression de sélection

```
CREATE OR REPLACE VIEW Vue1 (nome, nomt) AS
SELECT E.nom, P.nom
FROM Etudiant E
     INNER JOIN Convention C
       ON E.ide = C.ide
     INNER JOIN Personnel P
       ON C. ids = P. ids;
Syntaxe :
CREATE [OR REPLACE] [...] VIEW [...] name [...] [(column_name [, ...])] ... AS query
```
# Vue

### • Nouveaux attributs

CREATE OR REPLACE VIEW A3 (nom, age) AS  $\leftarrow$ SELECT nom, TRUNC(MONTHS\_BETWEEN(sysdate, daten) / 12) FROM Etudiant WHERE annee  $= 3;$ 

### **• L'écriture dans une vue est interdite** lorsque :

- Elle est définie par plus d'une relation
- Elle comporte le résultat d'un calcul

Par exemple, de non-nullité sur un attribut non projeté

Un attribut peut être

« créé » par calcul ou

renommage

Elle ne respecte pas une contrainte d'intégrité d'une relation

#### • Modification/suppression (semblable à une relation) DROP VIEW Vue1;

Lorsqu'on supprime une relation associée, la vue n'est plus valide

Permet de simplifier (boite noire), limiter ou sécuriser l'accès à des données

Ne devrait pas être utilisé comme table « temporaire »

# Table commune

### **Relation précalculée** avant la requête principale

```
WITH
T1 (nom, nb_ade) AS ( 
     SELECT nom, COUNT(DISTINCT adresse) AS nb ade
     FROM Etudiant
     GROUP BY nom
),
T2 (nom, nb_ads) AS ( 
     SELECT P.nom, COUNT(DISTINCT adresse) AS nb_ads
     FROM Personnel P INNER JOIN Societe S
       ON P, ids = S, idsGROUP BY P.nom
)
SELECT T1.nom, nb_ade, nb_ads
FROM T1, T2
WHERE T1. nom = T2. nom;
```
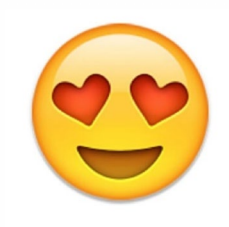

#### Plusieurs tables communes peuvent être imbriquées

# Agrégation étendue (OLAP)

- GROUP BY ne construit **qu'une seule partition** des résultats
- Possibilité d'y adjoindre des opérateurs afin de visualiser **plusieurs partitions** en même temps

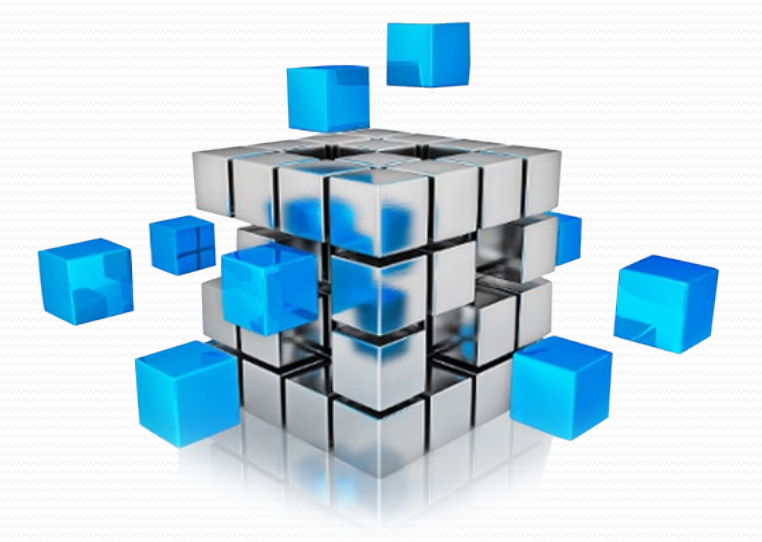

**OLAP** *(online analytical processing)* : traitement analytique en ligne (couramment utilisé en informatique décisionnelle) permet l'analyse sur-le-champ d'informations selon plusieurs axes, dans le but d'obtenir des rapports de synthèse

# OLAP : sélection de partitions

-- Donner les durées totales des stages en entreprise effectués d'une façon générale ; par -- étudiant et par société ; et enfin par société et par tuteur. SELECT ide, ids, idp, SUM(duree) AS dureet FROM Convention GROUP BY GROUPING SETS((), (ide, ids), (ids, idp));

> E S P ES EP (SP ESP Pas de partition (partition vide)

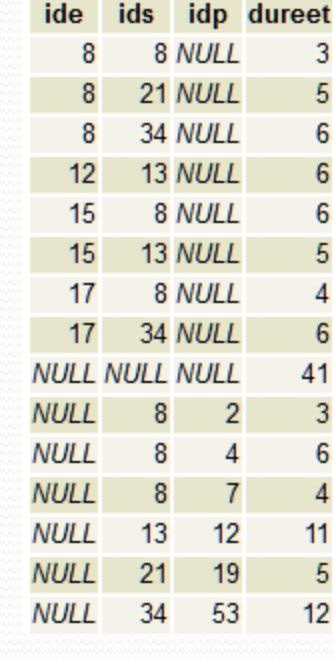

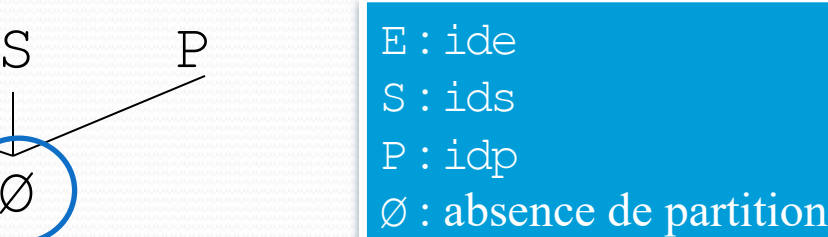

## OLAP : chemin de partitions

-- Donner les durées totales des stages en entreprise effectués d'une façon générale ; par -- étudiant ; par étudiant et par société ; et enfin par étudiant, par société et par tuteur. SELECT ide, ids, idp, SUM(duree) AS dureet ids idp dureet ide

FROM Convention 8  $\overline{2}$ 3 8 NULL GROUP BY ROLLUP(ide, ids, idp);  $21$  $19$ 5 21 NULL 34 - 53 6 34 NULL **8 NULL NULL**  $14$  $13<sup>°</sup>$  $12$ 6 13 NULL ESP $12$ 6 **12 NULL NULL**  $\boldsymbol{8}$ 15  $\overline{4}$ 6 15 8 NULL 15  $13 \qquad 12$ 5 15 13 NULL 5 **15 NULL NULL**  $11$ ES / EP SP 8  $\overline{7}$  $17$ 8 NULL 34 53  $17$  $17$ 34 NULL 6 **17 NULL NULL** 10 **NULL NULL NULL** 41 E S P E : ide S : ids P : idp<br> $\emptyset$  : absence de partition

## OLAP : toutes les partitions

-- Donner les durées totales des stages en entreprise effectués d'une façon générale ; par -- étudiant ; par société ; par tuteur ; par étudiant et par société ; par étudiant et par -- tuteur ; par société et par tuteur ; et enfin par étudiant, par société et par tuteur. SELECT ide, ids, idp, SUM(duree) AS dureet

FROM Convention

GROUP BY CUBE(ide, ids, idp);

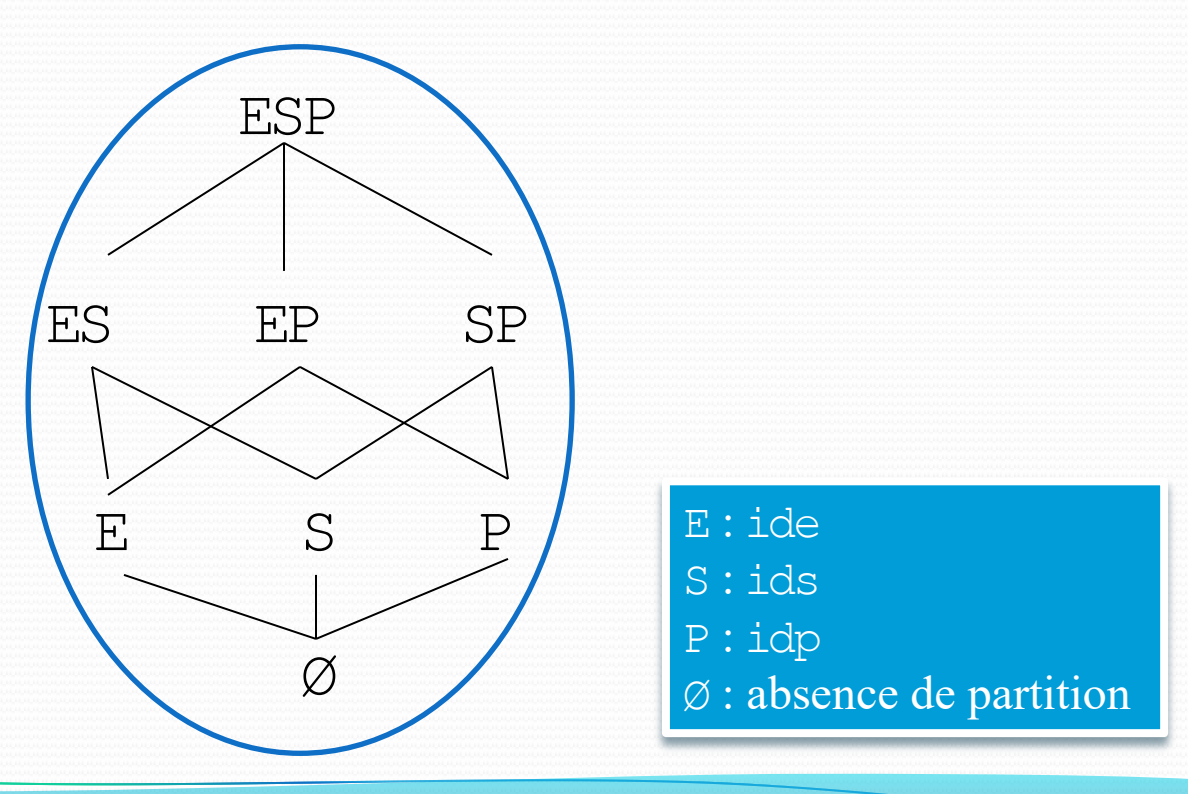

## Ordonnancement

#### • Connaître le rang d'une donnée

-- Donner par année le classement des étudiants par rapport aux notes de stages en

-- entreprise obtenues.

SELECT TO CHAR(datec, 'YYYY') AS annee,

ide,

note,

RANK() OVER (PARTITION BY TO\_CHAR(datec, 'YYYY') ORDER BY note DESC) AS rank FROM Convention

ORDER BY annee, rank;

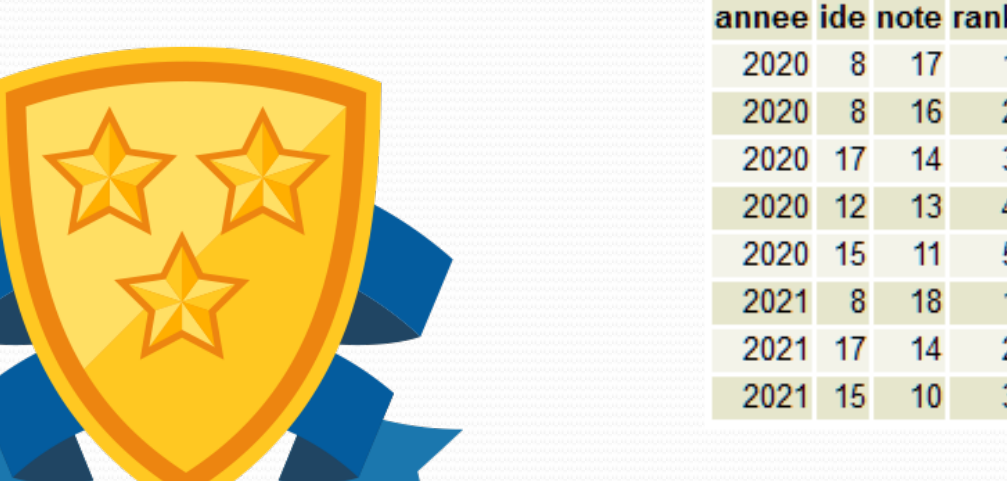

Prés. > LDD > LMD intermédiaire > LCT > LMD avancé et OLAP > Droits  $|V1.2.0|$  (cc) EY-NO-SA

# Crédits

#### **Auteur**

Mickaël Martin-Nevot [mmartin.nevot@gmail.com](mailto:mmartin.nevot@gmail.com) [mmartin.nevot@gmail.com](mailto:mmartin.nevot@gmail.com)

Laurent Carmignac

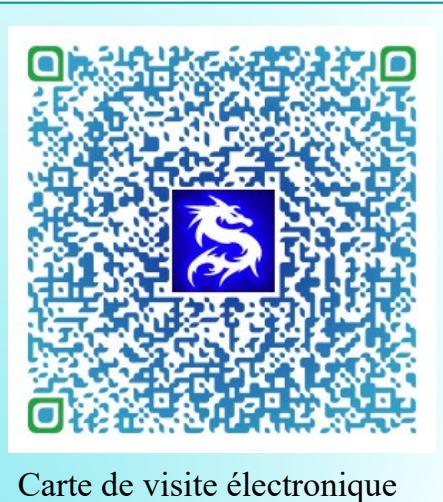

#### **Relecteurs**

Cours en ligne sur : [www.mickael-martin-nevot.com](http://www.mickael-martin-nevot.com/)

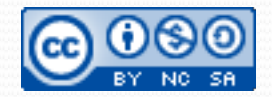